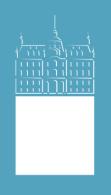

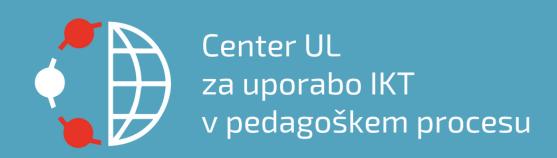

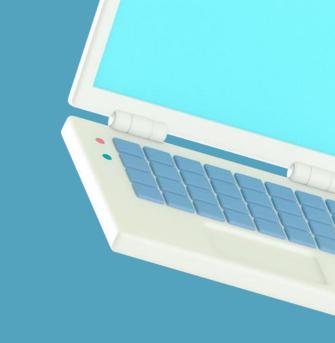

# Building e-portfolios in Moodle

Mateja Bevčič, Sanja Jedrinović, Tadeja Nemanič University of Ljubljana, Center for the use of ICT in pedagogical process (Slovenia)

MoodleMoot Hrvatska 2023

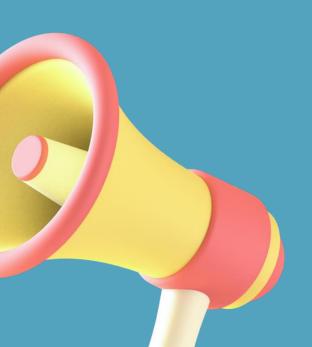

- Dissemination activities
- Trainings
- Consultations
- Research and Development
  - Pilot renewals
  - Multiplicators
  - One-year projects
  - Integrated study environment

## ABOUT US

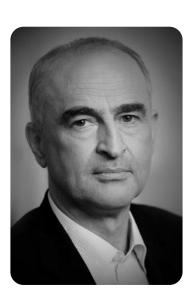

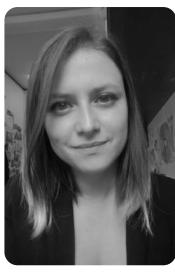

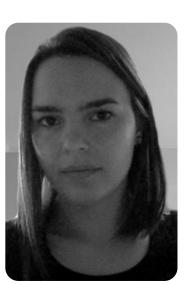

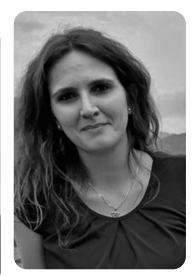

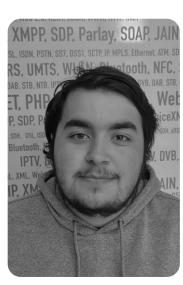

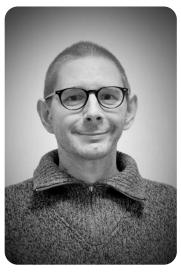

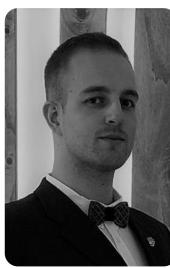

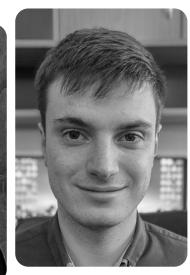

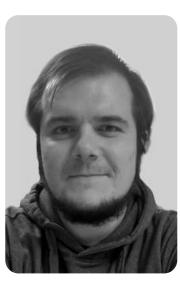

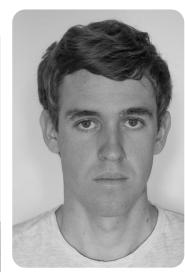

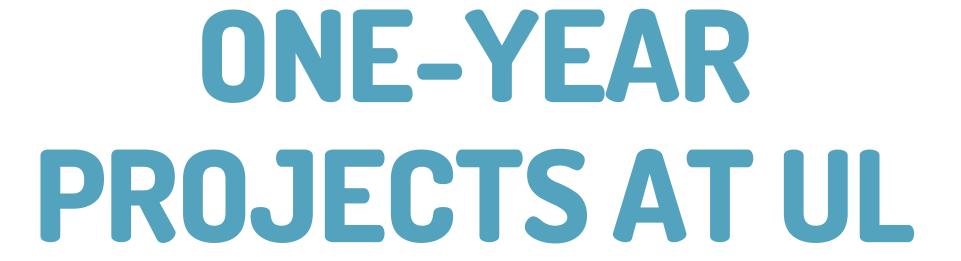

- Project-based e-learning
- Developing micro MOOCs
- Building e-portfolios
- Artificial Intelligence

April 2023 - April 2024 20 teachers 9 faculties of UL

#### 01

Review of state of the art of existing solutions for building e-portfolios and gather the needs for ICT functionalities for the successful implementation of e-portfolios in the pedagogical process

02

Developing a standardised process for building e-portfolios

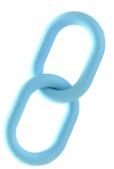

03

Piloting and testing possible solutions for e-portfolio building

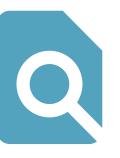

04

Transfer of already established good practices at UL member institutions to the wider university environment

#### E-PORTFOLIOS

- E-portfolio: a digital collection of evidence and artefacts representing the knowledge, skills and achievements of an individual or group (Lorenzo & Ittelson, 2005).
- Positive impact on:
  - Educators' and students' focus on the learning process,
  - student-centred learning process,
  - development of reflective thinking, metacognitive and technological skills,
  - strengthening collaboration between students, educators,
  - providing feedback,
  - easy to share their work.

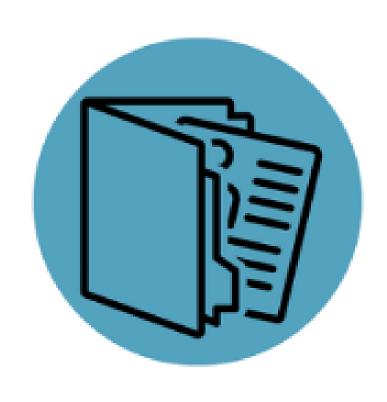

- Member: Faculty of Education UL
- Study programme: Teacher training
- Authors: asist. dr. Alenka Žerovnik, doc. dr. Irena Nančovska Šerbec
- Implementation:
  - Students, future teachers
  - E-portfolio as evidence of learning or collection of students' learning achievements, gaining digital competences
  - Project assignments with meaningful use of ICT for designing learning materials
- Content of e-portfolio:
  - H5P interactive video, photos, quizzes etc.
- ICT used:
  - Photoscape, Gimp, Inkscape, Audacity, Vocaroo, Canva, Shotcut, H5P,
    Quizizz, Genially etc.

- Member: Faculty of Architecture UL
- Study programme: Different programs
- Authors: teachers at the Faculty of Architecture
- Implementation:
  - Final exhibition of a year-long course at the faculty
  - 2019/20 online
- Content of e-portfolio:
  - Photos, 3D models
- ICT used:
  - Adobe Creative Cloud, Autodesk Autocad, Archicad, Rhino3d, Blender etc.

- Member: Faculty of Architecture UL
- Study programme: Architecture
- Authors: izr. prof. dr. Lucija Ažman Momirski, asist. dr. Tomaž Berčič, asist. dr. Andrej Mahovič
- Implementation:
  - Demonstration of students' work at the faculty and beyond
  - Allows reflection and evaluation of students' work and progress
- Content of e-portfolio:
  - Images, project descriptions, design processes, 3D models, videos
- ICT used:
  - Adobe Photoshop, Illustrator, AutoCAD, SketchUp

- Authors: Vicki Waye, Margaret Faulkner, Australia
- Field of study: Law
- Implementation:
  - Digital archive (videos of negotiations and recordings of lawyers' speeches; research articles; lawyer documents; presentations)
  - Student references and awards
  - Feedback from teachers

- Authors: Jill Johnston, Sashi Kant, Vanessa Gysbergs, Dale Hancock, Gareth Denyer, Australia
- Field of study: Biochemistry and Molecular biology
- Implementation:
  - Keeping an electronic laboratory diary
- Content of e-portfolio:
  - Creating a collection of web pages for each exercise
  - Preparation of an in-depth analysis of the work
  - Input of videos, animations, images

#### EVALUATING E-PORTFOLIOS IN MOODLE

- Evaluation by educators, Peer assessment, Self-evaluation
  - Pre-defined criteria, rubrics
  - Comments, feedback
- Clearly defined criteria
- Constructive feedback
- Reflection

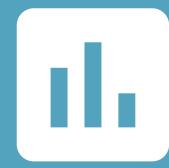

### RESULTS

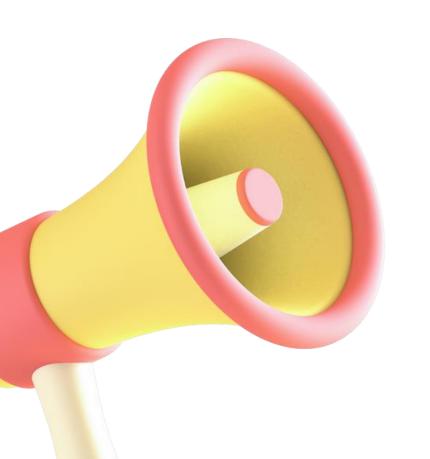

- Positive impact of ePortfolios on student learning outcomes
- Moodle: effective for promoting meaningful student reflection and assessment
- Building e-portfolios with:
  - Moodle Course, Wiki, Mahara
  - Wordpress, behance.net, Pebblepad,
    MS Teams etc.

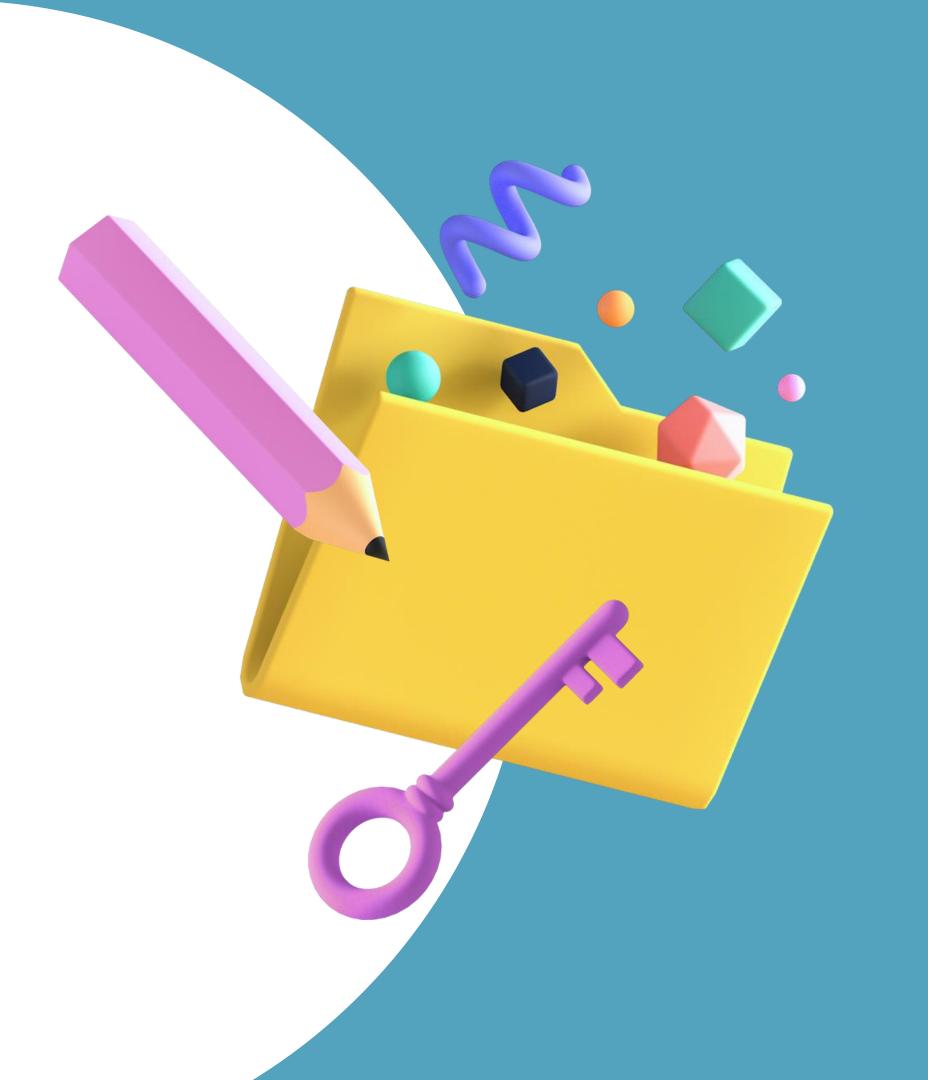

## CONTACT US

mateja.bevcic@uni-lj.si

digitalna@uni-lj.si

https://digitalna.uni-lj.si/

https://www.facebook.com/centerdigitalnaul

https://www.instagram.com/centerdigitalnaul/